## GIS

沈红军. 姜勇, 黎刚, 沈燕 ( 江苏省环境监测中心, 江苏 南京 210036)

: the contract of the contract of the contract of the contract of the contract of the contract of the contract of the contract of the contract of the contract of the contract of the contract of the contract of the contrac , GIS , :  $\qquad \qquad ; \qquad \qquad ; \qquad \qquad ;$  $: X84$   $: C$   $: 1006 - 2009(2004) 01 - 0021 - 02$ 

## Control Cross Section Management of Surface Water in Jiangsu With GIS

SHEN Hong-jun, JIANG Yong, LI Gang, SHEN Yan ( Jiangsu Environmental Monitoring Center, Nanjing , Jiangsu 210036, China)

Abstract: Environmental data visual GIS, developed by Jiangsu Environmental Monitoring Center, was integrated by general software development platform and professional GIS software based on the cross section's image which corr formed to the need of management department. This system had such function as spatial seeking, expression, statistical and drawing. It can make it more easy for water environmental management.

Key words: Surface water; Monitoring cross section; GIS; Management

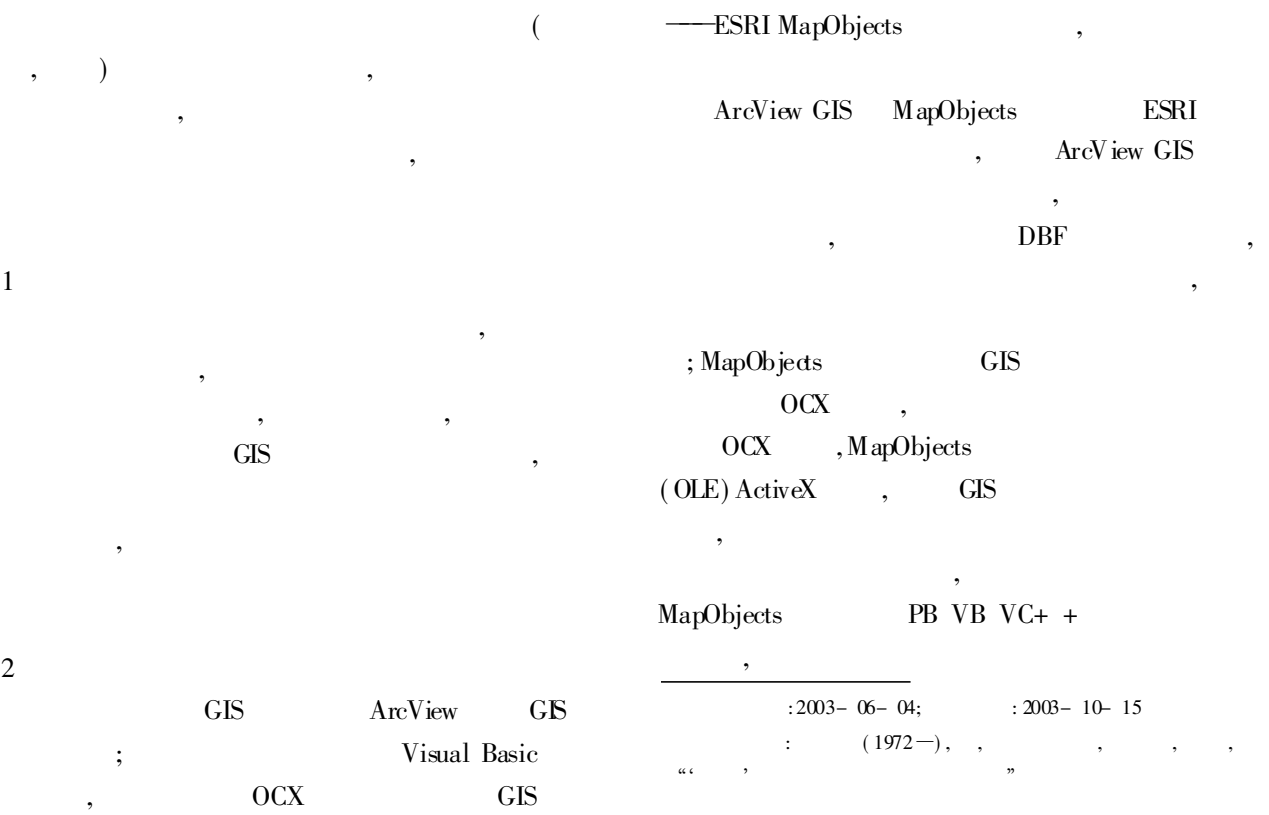

 $\circ$  1994-2010 China Academic Journal Electronic Publishing House. All rights reserved. http://www.cnki.net

4

Ac 1 cess Excel DBF , , Microsoft Access 2000 数据库 图形库 Arc View 3 Access (DBMS)  $(GIS)$ 3. 1 省控断面基础信息库的建立 當询 信息管理 地图管理 标注 基础信息 监测数据 所面水质 地图 图层 地图 , 香蘭 管理 分析 |显示、输出||管理||定位、标注| 1 , 4. 1 地图管理 ,  $(1)$  :  $($  ) 1: 250 000 ; , 3. 2 空间数据( 电子地图) 准备 , ,  $(2)$  : , , 1: 250 000 , , ,  $(3)$  : (  $($  ), ) , ArcView , GIS , ( ) ,  $(4)$  : 1: 250 000 ,  $($  ), ,  $(5)$  : 3. 3 水质监测数据库的建立  $(6)$  : , , , 4. 2 信息管理

## ( 下转第 45 页)

, ,

 $\overline{\odot}$  1394-2010 China Academic Journal Electronic Publishing House. All rights reserved. http://www.cnki.net

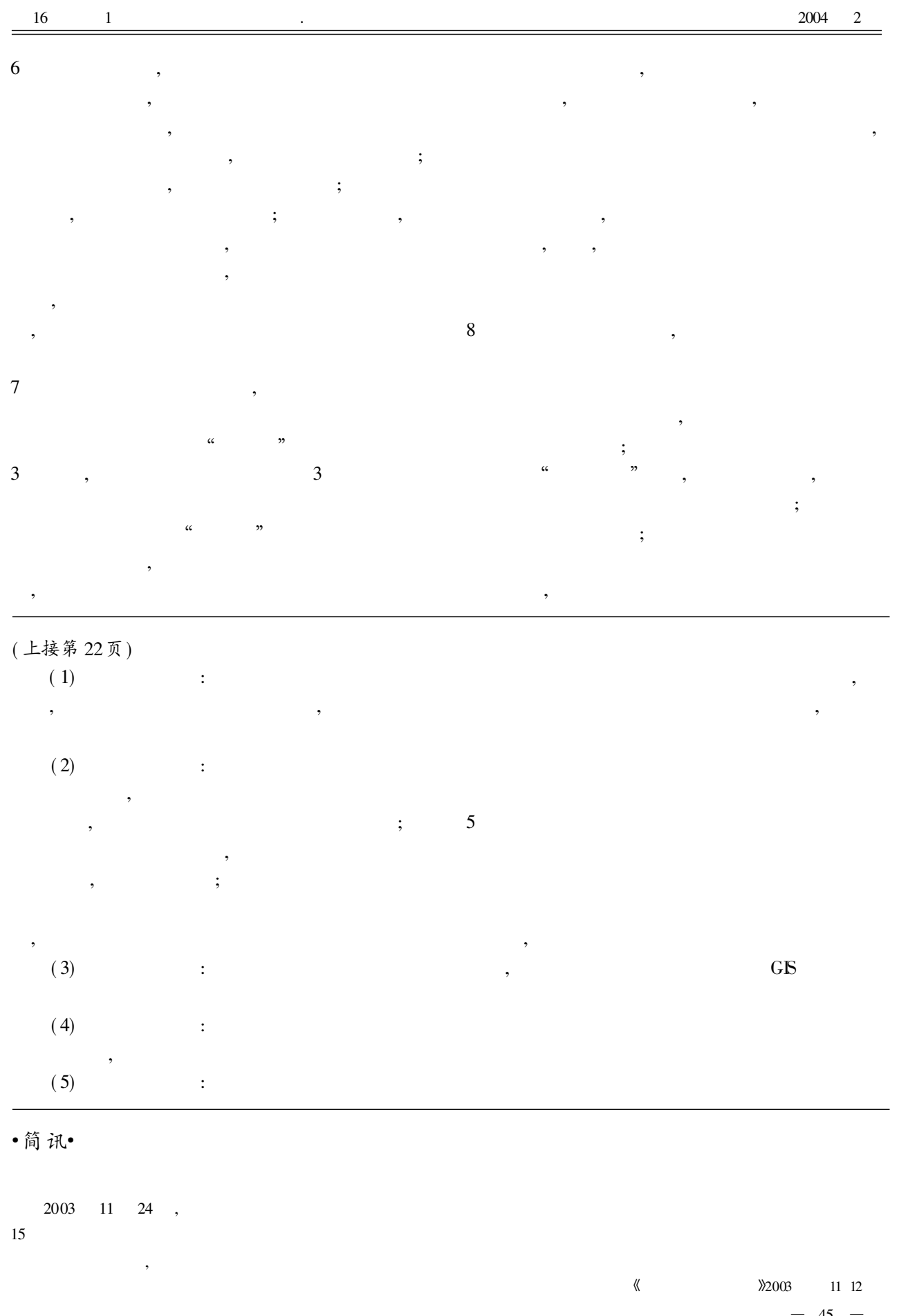

 $\circ$  1994-2010 China Academic Journal Electronic Publishing House. All rights reserved. http://www.cnki.net